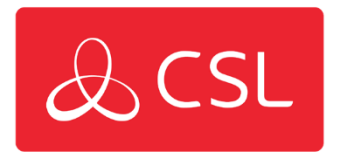

The file you are looking for has moved location. Please follow the links below for

## [DualCom Pro Range Panel Guides](https://www.csl-group.com/uk/guides/dualcom-pro/)

[UDL Panel Guides](https://www.csl-group.com/uk/guides/udl/) 

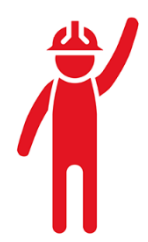